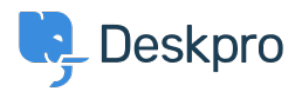

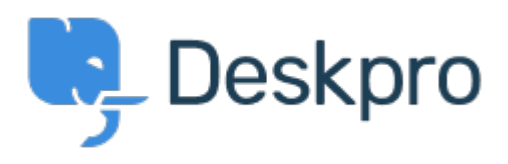

[Center Help](https://support.deskpro.com/fa) <[انتقادات و پیشنهادات](https://support.deskpro.com/fa/community) > [app mobile in filters default Define](https://support.deskpro.com/fa/community/view/define-default-filters-in-mobile-app)> [Request Feature](https://support.deskpro.com/fa/community/browse/type-2/view-list/viewmode-compact) Define default filters in mobile app Finished

Tommy Jackson • Forum name: #Feature Request .

When selecting 'Tickets' in the mobile app, it defaults to 'My Team's Tickets'. I would like to be able to define what filter it defaults to. I usually am more interested in Unassigned tickets, or perhaps a custom filter I have created such as one that shows tickets where a user has .replied to a ticket I own